# Simulateurs de conduite ferroviaire

**La** conduite des trains<br>requiert une attention sou-<br>tenue et un niveau de<br>connaissances élevé de la part des requiert une attention soutenue et un niveau de pilotes de locomotives. Afin d'optimaliser leurs compétences, plusieurs entreprises ferroviaires ont intégré le simulateur de conduite dans les cursus de formation. Le simulateur permet d'exercer les comportements adéquats du pilote en situation d'exploitation perturbée ou de pannes techniques, une possibilité difficilement réalisable durant un trajet réel et sur les lignes où la densité du trafic est élevée. Les progrès de l'informatique offrent aujourd'hui une palette d'utilisation variée et évolutive, à un coût abordable.

Saisissant cette occasion, le groupe Railplus a joué un rôle novateur en mettant au point, avec la Haute Ecole spécialisée bernoise (HES-BE), un équipement mobile de simulation. Installé dans un conteneur-bureau standard pourvu d'un chauffage et d'une climatisation, cet équipement comprend un poste de conduite, un pupitre de commande pour le formateur, des écrans de visualisation et un espace pour l'enseignement théorique.

#### **SUR GRAND ECRAN**

L'image de simulation est projetée par projecteur sur un grand écran placé devant le poste de conduite qui, lui, est séparé de l'emplacement du formateur par une cloison vitrée. Le logiciel Locsim développé par la HES-BE et le poste de conduite sont adaptés aux spécificités techniques (éléments de commande et de signalisation) des réseaux concernés.

Opérationnel depuis mars 2007, le conteneur abritant le simulateur de Railplus peut être acheminé sur les lieux d'utilisation des entreprises membres par camion ou par train. Le personnel de conduite de Railplus dispose ainsi d'un outil d'instruction original lui évitant de longs déplacements lors des formations au moyen du simulateur.

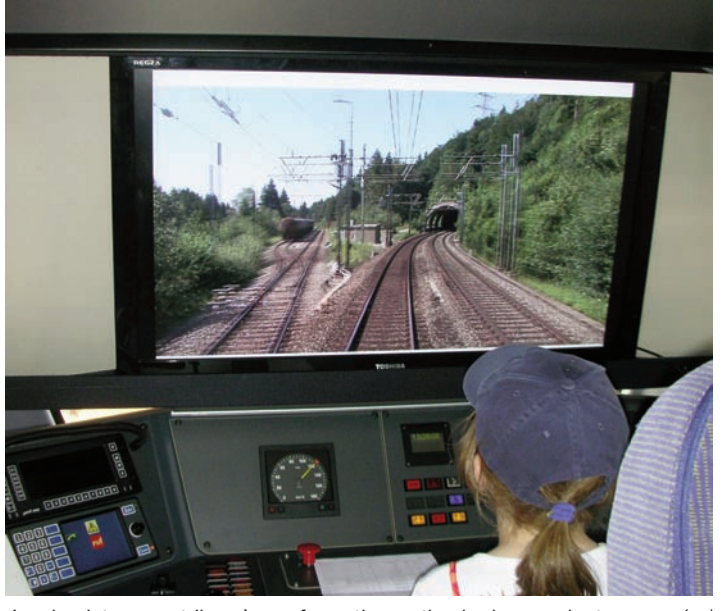

*Le simulateur contribue à une formation optimale des conducteurs. (sp)*

Depuis plus de dix ans, la filière «Electricité et systèmes de communication» du site biennois de la HES-BE, élabore des concepts de commandes et de simulations pour véhicules moteurs ferroviaires. Guidés par Hansjürg Rohrer, professeur pour machines électriques et traction ferroviaire, les étudiants ont développé deux axes de simulation:

- un programme de circulation des trains pour calculer les temps de parcours, la consommation énergétique et les températures des composants techniques. Utilisé notamment par le constructeur Stadler Rail, ce programme permet d'évaluer le comportement d'un matériel roulant ferroviaire neuf ou rénové. - un programme de simulation de postes de conduite (Locsim) pour faire circuler virtuellement, via l'interface conducteur-machine, une locomotive ou une automotrice sur un parcours prédéfini et reproduit en image 3D ou en film vidéo sur un écran.

### **APPLICATIONS MULTIPLES**

Les applications de ce programme sont multiples: conduite simulée de véhicules moteurs existants et historiques; familiarisation à la conduite de nouveaux véhicules;

utilisation ludique comme au Musée suisse des transports à Lucerne où le public peut se mettre aux commandes de trains du Chemin de fer Berne-Lötschberg-Simplon (BLS), des Chemins de fer fédéraux (CFF) et du Chemin de fer rhétique (RhB). Plusieurs trajets d'essais, dont certains sur la ligne Vevey – Puidoux-Chexbres, ont permis de valider la fiabilité du logiciel Locsim. Une application de ce dernier a été présentée lors de deux éditions du salon berlinois «InnoTrans»: en 2008, à bord d'une rame «Flirt» destinée au réseau de banlieue d'Alger exploité par la Société nationale des transports ferroviaires (SNTF) et en 2010, à bord de la nouvelle rame à deux niveaux Kiss (Komfortabler Innovativer SpurtStarker) du RER zurichois.

#### **AUTRES COMMANDES**

Des simulateurs basés sur le même concept que celui présenté à «Inno-Trans 2008» ont été commandés pour les nouvelles rames livrées par Stadler Rail au Chemin de fer régional Berne – Soleure et au Chemin de fer rhétique.

Le logiciel Locsim est conçu pour fonctionner avec le système d'exploitation Windows XP. Sur le plan matériel, un ordinateur performant équipé d'un bus interne rapide, d'un accès rapide au disque dur et d'une carte graphique avec accélérateur pour visualisation tridimensionnelle sont nécessaires. A noter que la rapidité de la création de l'aperçu varie entre 15 et 40 images par seconde selon la complexité des situations à reproduire. Pendant la simulation, toutes les indications physiques (vitesse, effort de traction, courant) ainsi que toutes les opérations de commande sont mémorisées dans un fichier et peuvent être visualisées sous forme graphique ou de tableau à la fin du parcours virtuel.

#### **CONFIGURATION**

La configuration du simulateur installé dans l'une des deux cabines de la rame Flirt de la SNTF exposée à Berlin, en 2008, était la suivante: - équipements de la rame totalement opérationnels, sauf la partie traction, pendant la simulation.

- adaptation du logiciel de l'électronique de commande (déviation des signaux de la partie traction dans l'ordinateur qui calcule, sur la base de ces informations, la dynamique et la vue sur le parcours puis renvoie à l'électronique de commande les résultats tels que la vitesse et l'effort de traction / contournements et ajout de quelques enclenchements de l'électronique de commande).

- vue du parcours reproduit sur un grand écran placé devant la vitre frontale de la cabine de conduite obscurcie.

- ordinateur de simulation et écrans de l'instructeur placés dans le compartiment voyageurs situé derrière la cabine de conduite (l'image des signaux peut être modifiée par un clic de souris sur le plan de voie affiché sur l'un des écrans).

- alimentation électrique de la rame par prise 400 V/50 Hz triphasé et branchement de l'ordinateur de simulation au réseau électrique de bord *Philippe Claude*

*Suite page 11*

# Locomotives écologiques pour CFF Cargo

**EN 1888 2013, CFF Cargo dispo-**<br>
sera de trente nouvelles<br>
locomotives à motorisa-<br>
tion hybride pour les manœuvres et sera de trente nouvelles locomotives à motorisales dessertes de marchandises locales par wagons complets. La technique bimode diesel/électrique permettra à ces locomotives d'acheminer des convois sur des tronçons non électrifiés (voies de chargement / déchargement) ainsi que sur des lignes électrifiées en 15 kV / 16 <sup>2</sup> /3 Hz (réseau CFF) et en 25 kV / 50 Hz (réseau SNCF\*).

Dénommée «Eem 923 Hybride», cette future série de locomotives, conçue par Stadler Rail, reprend des éléments de la machine bi-tension Ee 922, du même constructeur, dont 21 exemplaires ont été livrés aux CFF pour le service des manœuvres du trafic voyageurs. La version hybride comprendra

deux moteurs électriques et un moteur diesel qui procureront un effort de traction et une puissance élevés. En optant pour une locomotive bimode et bifréquence, CFF Cargo se joue des obstacles techniques (absence de ligne de contact, tensions électriques différentes) et contribue significativement à la diminution de la pollution (CO2, bruit).

L'acquisition des 30 «Eem 923 Hybride» représente un investissement de quelque 88 millions de francs. La possibilité d'acquérir des véhicules supplémentaires du même type est envisagée selon les besoins à venir.

Longueur / largeur / hauteur:

9 m (hors tampons) / 3m10 / 4m30.

Poids en service: 42-45 t (selon l'équipement).

Nombre d'essieux: deux. Diamètre des roues neuves: 1m10. Moteurs électriques: deux. Moteur thermique: un. Puissance max. par roue:1500 kW. Effort de traction au démarrage:150 kN. Vitesse maximale: 100 km/h

*PhC \* Une partie du réseau de la SNCF est électrifiée en 1500 V courant continu comme Genève – Bellegarde par exemple.*

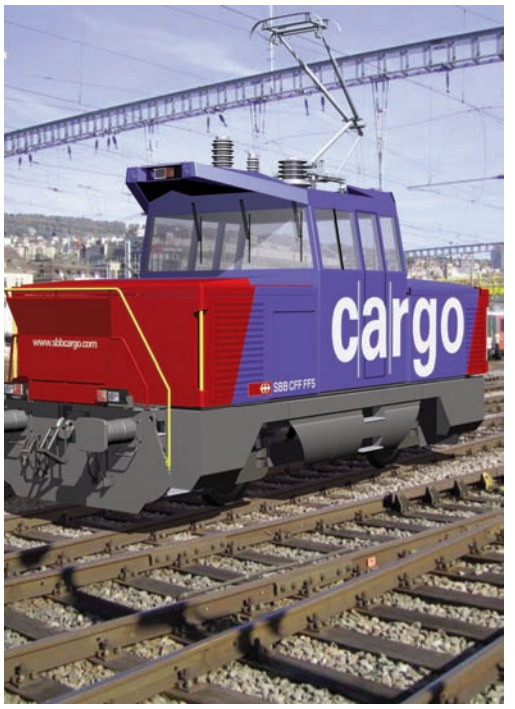

*Locomotive de manœuvre hybride de Cargo CFF. (sp/cff)*

## Simulateur: vaste potentiel

#### *Suite de la page 10*

Nous avons demandé au professeur Rohrer ce qui différencie son concept de celui des simulateurs de table utilisés par Login\*.

- Il n'y a pas de grande différence entre les deux concepts. En 2009, nous avons fourni au Chemin de fer régional Berne – Soleure (RBS) un simulateur de table dont le logiciel est identique à celui utilisé dans le conteneur Railplus et dans les nouvelles rames NexT (Niederflur-Express-Triebzug).

**- Pour l'instant les utilisateurs de votre concept sont essentiellement alémaniques. Les chemins de fer de Suisse romande ont-ils manifesté leur intérêt en vue d'acquérir une version de Locsim?**

- Utilisé depuis 2007 par le groupement alémanique Railplus, Locsim sera prochainement utilisé par des chemins de fer d'autres pays.

Ce sera le cas en Allemagne(Hessische Landesbahn, dès mars 2011; en Autriche (Graz-Köflach-Bahn, dès le printemps 2011); en République thèque (dès

2012). Locsim est également utilisé dans des musée: en Suisse, à Lucerne (Musée suisse des transports où trois simulateurs sont à la disposition des visiteurs) et à Romanshorn (Locorama); en Italie, à Bussoleno, près de Turin (FerAlp); en France, à Chambéry (Association pour la préservation du matériel ferroviaire savoyard). Du fait que le programme existe en quatre langues (allemand, français, italien, anglais), il pourrait donc être utilisé sans problème par les chemins de fer romands. D'ailleurs des essais ont été effectués avec les Chemins de fer du Jura (CJ) et un parcours sur la ligne Bienne – La Chaux-de-Fonds a été réalisé pour une démonstration à bord d'une locomotive diesel durant les journées de portes ouvertes auxAteliers CFF de Bienne en septembre 2010. Deux options sont envisageables: la location du conteneur Railplus ou l'acquisition du logiciel. Le prix de la location du conteneur Railplus est de 1000 francs par jour pour les non-membres du

groupement. Quant à la réalisation

d'un parcours vidéo, elle coûte entre 200 et 300 francs par kilomètre selon le nombre de signaux à implémenter.

Fondé en 2003 par six compagnies ferroviaires dont les voies sont à écartement métrique, Railplus compte aujourd'hui neuf membres\*\*. L'objectif de ce regroupement est de développer des synergies dans les domaines de l'exploitation et de la gestion ainsi que d'élaborer des normes communes. La formation du personnel de conduite des trains fait partie de cette volonté de collaboration interentreprises. *PhC*

*\* Login est une communauté de formation groupant une cinquantaine d'entreprises suisses de transports.*

*\*\* AAR bus + bahn (Wynental und Suhrentalbahn); Appenzeller Bahnen (AB); Matterhorn Gotthardbahn (MBG); Rhätische Bahn (RhB); BD WM Transport AG (Bremgarten-Dietikon-Bahn / Wohlen-Meisterschwanden Bus); Die Zentralbahn (zb); Aare Seeland mobil (ASm); Regionalverkehr Bern-Solothurn (RBS); Waldenburgerbahn AG (WB).*

### *Prix écomobile à Johnson et Johnson*

La Conférence des directeurs cantonaux des transports de Suisse occidentale (CTSO) a instauré le «Prix de l'entreprise écomobile» visant à récompenser une entreprise, une administration ou une institution romande ou bernoise, encourageant activement ses employés, ses clients ou ses visiteurs à recourir à des modes de transports alternatifs à l'auto individuelle.

C'est le groupe Johnson et Johnson, chef de file mondial des marchés médicaux et paramédicaux, qui a remporté la palme en 2010. Cette société emploie 900 personnes au Locle et 350 à Neuchâtel.

Parmi 21 dossiers, le jury a couronné Johnson et Johnson. pour son plan de mobilité qui a induit une réduction de 235 véhicules par jour sur les routes du Jura franco-suisse.

Par ailleurs, on saluera le projet de l'Agglomération urbaine du Doubs (AUD) encourageant le covoiturage des frontaliers travaillant en Suisse, pour réduire les colonnes de voitures paralysant Le Locle, car l'offre de transports publics est un parent pauvre du Haut-Doubs, si l'on excepte la ligne ferroviaire Morteau - Le Locle - La Chaux-de-Fonds.

*(comm/bln)*